## **Инструкция организатора в ППЭ ГИА -9 для работы в информационной системе «Дистанционное обучение ГБУ ДПО РЦОКИО»**

## **Здравствуйте!**

Вы являетесь специалистом, привлекаемым к проведению ГИА в 2019 году. Для эффективного исполнения своих функций организатора в аудитории ППЭ и вне аудитории ППЭ, Вам предлагается пройти учебный курс.

Ваше обучение на дистанционной платформе ГБУ ДПО РЦОКИО предусматривает последовательные действия:

1. Получить в установленные сроки логин и пароль для входа на дистанционную платформу на адрес вашей электронной почты, внесенный в РИС ГИА. (В случае отсутствия у вас логина и пароля обратитесь к администрации своей образовательной организации для связи со специалистами ГБУ ДПО РЦОКИО).

2. Зайти на платформу дистанционного обучения ГБУ ДПО РЦОКИО:

- по прямой ссылке: <http://distant.rcokio.ru/course/view.php?id=53>

- либо набрав в адресной строке браузера - [distant.rcokio.ru,](http://distant.rcokio.ru/) и выбрав категорию «Обучение специалистов, участвующих в проведении ГИА»  $\rightarrow$  курс «Обучение организаторов в ППЭ ГИА-9»

3. Ввести в предложенную форму свой логин и пароль, нажать «ВХОД» (так у Вас выглядит главная страница учебного курса)

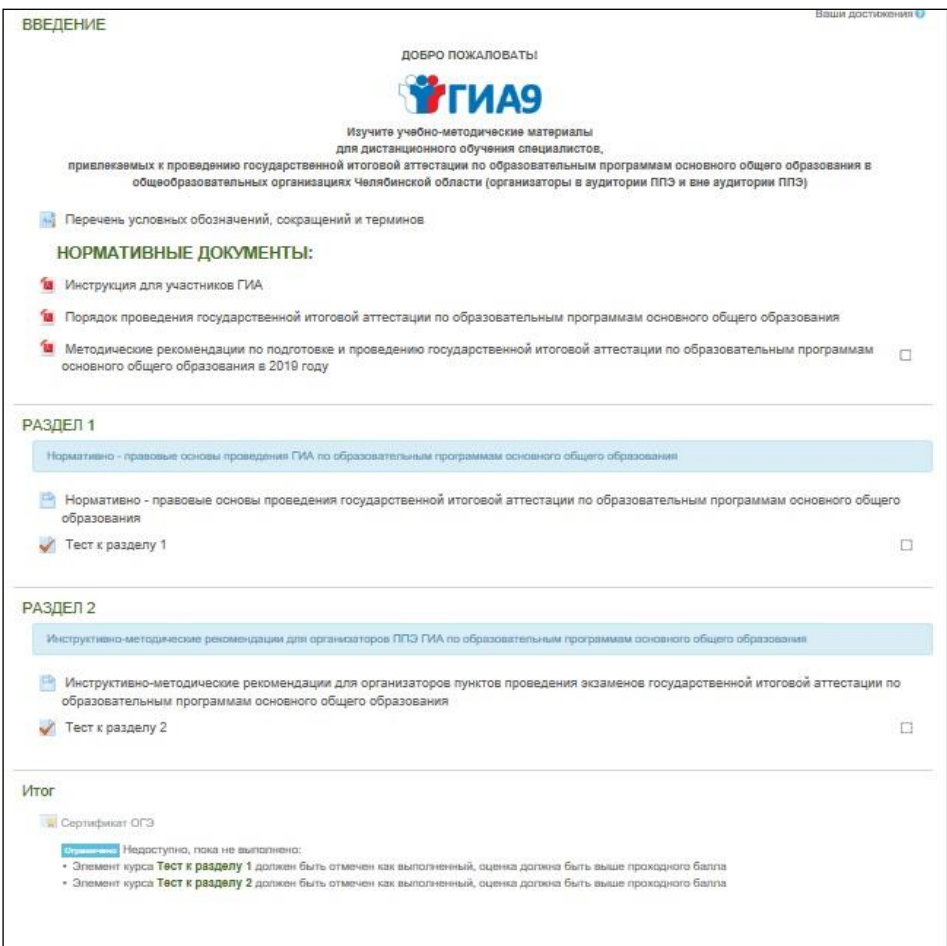

4. Изучить учебно-методические материалы:

 Раздел 1. «Нормативно - правовые основы проведения государственной итоговой аттестации по образовательным программам основного общего образования»

 Раздел 2. «Инструктивно-методические рекомендации для организаторов пунктов проведения экзаменов государственной итоговой аттестации по образовательным программам основного общего образования»

5. Ответить на тестовые задания к разделам 1 и 2. Для успешного прохождения каждого теста Вы должны получить результат: **более 60% правильных ответов**.

6. Завершить тестирование и нажать кнопку «Отправить все и завершить тест» и дождаться результата обработки теста.

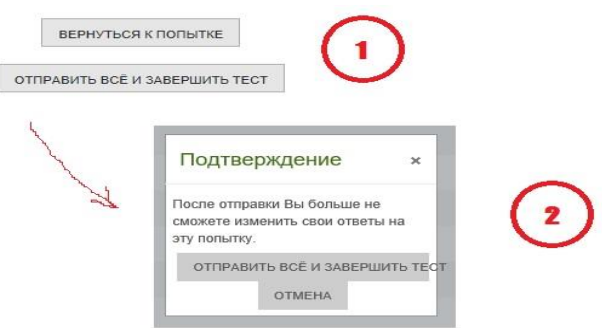

7. Получить сертификат, который будет доступен при УСПЕШНОМ выполнении тестовых заданий. Вам станет доступен раздел «Сертификат ОГЭ».

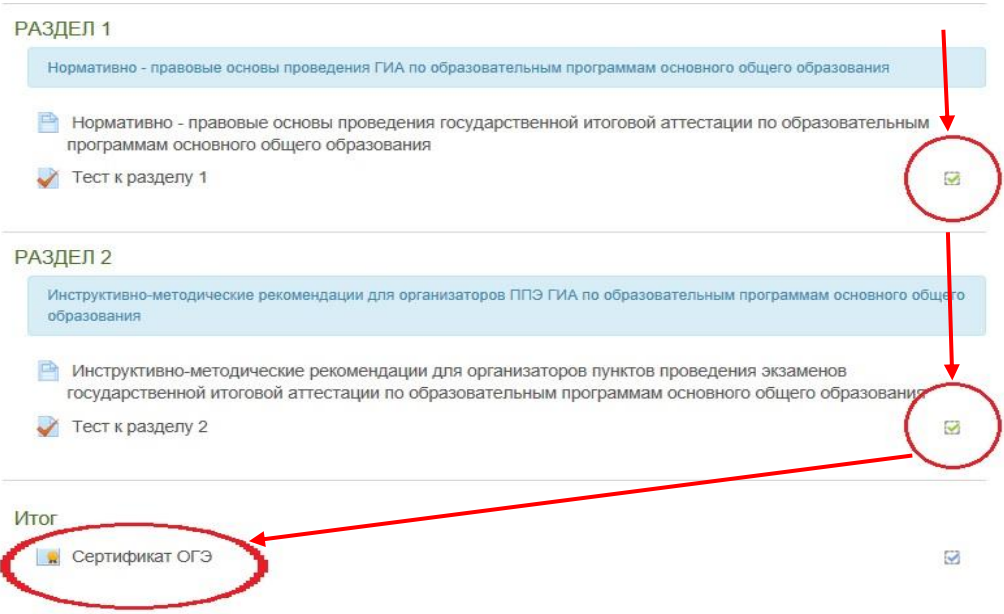

8. Нажать кнопку «Скачать сертификат». Вам предоставляется сертификат о прохождении курса, который будет действительным в течение 2019 года.

## **Удачи в работе!**